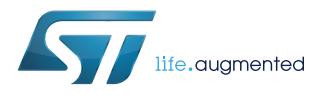

# **STSW-OUT02**

Data brief

## Firmware for STSW-IFAPGUI and X-NUCLEO-OUT02A1 expansion board

### **Features**

- Full control of the [X-NUCLEO-OUT02A1](https://www.st.com/en/product/x-nucleo-out02a1) expansion board via the [STSW-](https://www.st.com/en/product/stsw-ifapgui)[IFAPGUI](https://www.st.com/en/product/stsw-ifapgui)
- Control of single and dual (daisy chaining) applications
- Per-channel output switching frequency setting
- Per-channel switching duty cycle setting
- Per-channel thermal fault diagnostics
- Embedded RF communication fault diagnostics
- Process side UVLO diagnostics
- Process side power good diagnostics

## **Description**

The [STSW-OUT02](https://www.st.com/en/product/stsw-out02) is a binary file designed to run on STM324xx Nucleo boards and able to interface with the [X-NUCLEO-OUT02A1](https://www.st.com/en/product/x-nucleo-out02a1) expansion board via the [STSW-](https://www.st.com/en/product/stsw-ifapgui)[IFAPGUI](https://www.st.com/en/product/stsw-ifapgui)

The STSW-IFAPGUI software architecture is based on a common engine and different plug-ins.

Each plug-in is designed to communicate with the application layer running on the microcontroller connected to the shield board.

The STSW-OUT02 contains all the necessary software routines allowing the full control of the X-NUCLEO-OUT02A1 expansion board via the STSW-IFAPGUI.

The control a stack of two X-NUCLEO-OUT02A1 expansion boards configured in daisy chaining mode is also allowed.

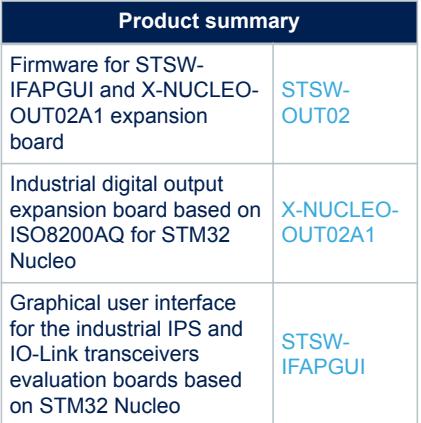

## **Revision history**

### **Table 1. Document revision history**

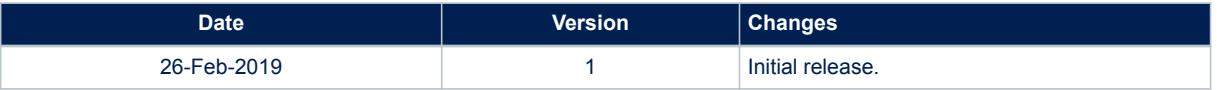

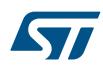

#### **IMPORTANT NOTICE – PLEASE READ CAREFULLY**

STMicroelectronics NV and its subsidiaries ("ST") reserve the right to make changes, corrections, enhancements, modifications, and improvements to ST products and/or to this document at any time without notice. Purchasers should obtain the latest relevant information on ST products before placing orders. ST products are sold pursuant to ST's terms and conditions of sale in place at the time of order acknowledgement.

Purchasers are solely responsible for the choice, selection, and use of ST products and ST assumes no liability for application assistance or the design of Purchasers' products.

No license, express or implied, to any intellectual property right is granted by ST herein.

Resale of ST products with provisions different from the information set forth herein shall void any warranty granted by ST for such product.

ST and the ST logo are trademarks of ST. All other product or service names are the property of their respective owners.

Information in this document supersedes and replaces information previously supplied in any prior versions of this document.

© 2019 STMicroelectronics – All rights reserved